# **pyfakefs Documentation**

*Release 3.7.2*

**John McGehee**

**Oct 08, 2022**

## **CONTENTS**

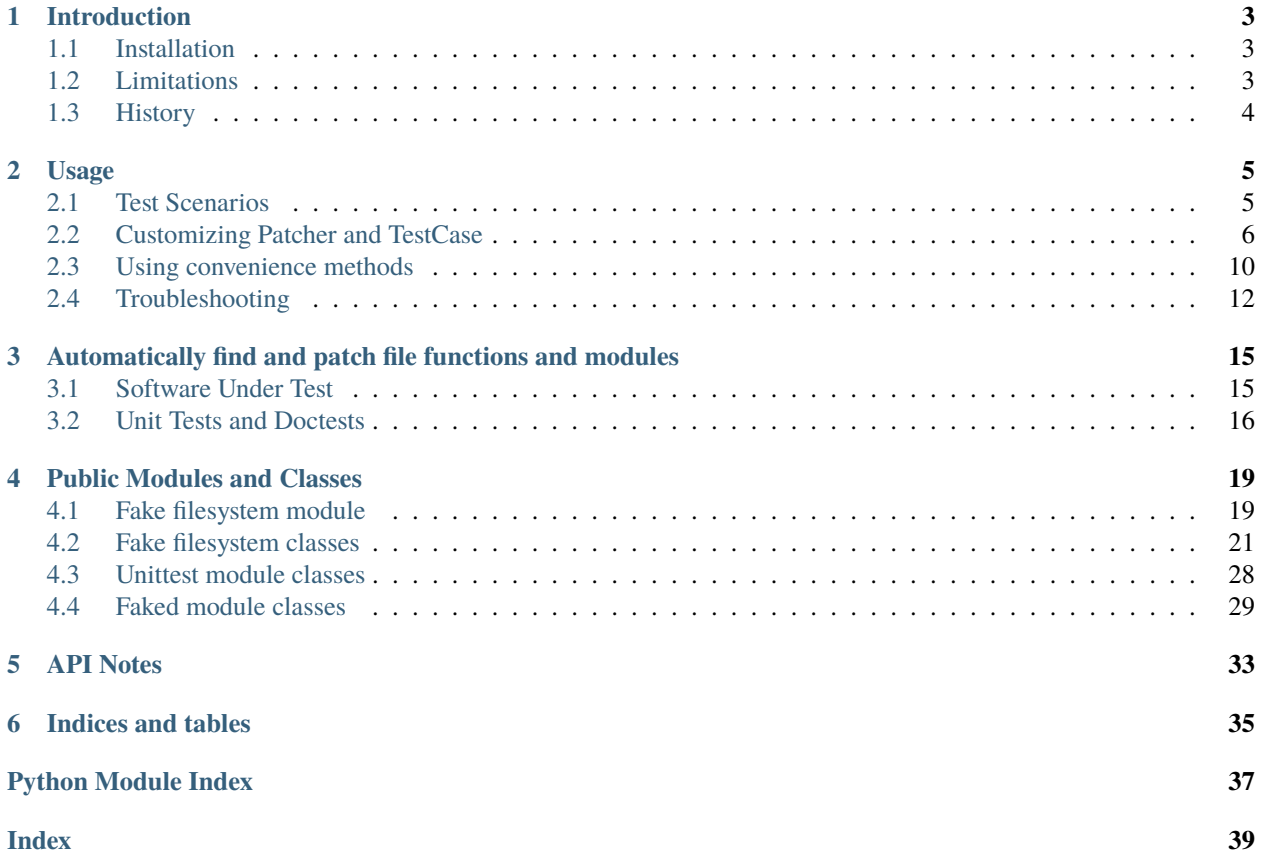

Contents:

### **CHAPTER**

## **INTRODUCTION**

<span id="page-6-0"></span>[pyfakefs](https://github.com/jmcgeheeiv/pyfakefs) implements a fake file system that mocks the Python file system modules. Using pyfakefs, your tests operate on a fake file system in memory without touching the real disk. The software under test requires no modification to work with pyfakefs.

pyfakefs works with CPython 2.7, 3.4 and above, on Linux, Windows and OSX (MacOS), and with PyPy2 and PyPy3. Note that this is the last major release that still supports Python 2.7/PyPy2 and Python 3.4.

pyfakefs works with [PyTest](doc.pytest.org) version 2.8.6 or above.

## <span id="page-6-1"></span>**1.1 Installation**

pyfakefs is available on [PyPi.](https://pypi.python.org/pypi/pyfakefs/) The latest released version can be installed from pypi:

```
pip install pyfakefs
```
The latest master can be installed from the GitHub sources:

pip install git+https://github.com/jmcgeheeiv/pyfakefs

## <span id="page-6-2"></span>**1.2 Limitations**

pyfakefs will not work with Python libraries that use C libraries to access the file system, because it cannot patch the underlying C libraries' file access functions.

Depending on the kind of import statements used, pyfakefs may not patch the file system modules automatically. See *[Customizing Patcher and TestCase](#page-9-0)* for more information and ways to work around this.

pyfakefs is only tested with CPython and newest PyPy versions, other Python implementations will probably not work.

Differences in the behavior in different Linux distributions or different MacOS or Windows versions may not be reflected in the implementation, as well as some OS-specific low-level file system behavior. The systems used for automatic tests in [Travis.CI](https://travis-ci.org/jmcgeheeiv/pyfakefs) and [AppVeyor](https://ci.appveyor.com/project/jmcgeheeiv/pyfakefs) are considered as reference systems.

## <span id="page-7-0"></span>**1.3 History**

pyfakefs was initially developed at Google by [Mike Bland](https://mike-bland.com/about.html) as a modest fake implementation of core Python modules. It was introduced to all of Google in September 2006. Since then, it has been enhanced to extend its functionality and usefulness. At last count, pyfakefs was used in over 2,000 Python tests at Google.

Google released pyfakefs to the public in 2011 as Google Code project [pyfakefs:](http://code.google.com/p/pyfakefs/)

- Fork [jmcgeheeiv-pyfakefs](http://code.google.com/p/jmcgeheeiv-pyfakefs/) added direct support for unittest and doctest as described in *[Automatically find and](#page-18-0) [patch file functions and modules](#page-18-0)*
- Fork [shiffdane-jmcgeheeiv-pyfakefs](http://code.google.com/p/shiffdane-jmcgeheeiv-pyfakefs/) added further corrections

After the [shutdown of Google Code](http://google-opensource.blogspot.com/2015/03/farewell-to-google-code.html) was announced, [John McGehee](https://github.com/jmcgeheeiv) merged all three Google Code projects together [on GitHub](https://github.com/jmcgeheeiv/pyfakefs) where an enthusiastic community actively maintains and extends pyfakefs.

### **CHAPTER**

**TWO**

## **USAGE**

## <span id="page-8-1"></span><span id="page-8-0"></span>**2.1 Test Scenarios**

There are several approaches to implementing tests using pyfakefs.

### **2.1.1 Patch using fake\_filesystem\_unittest**

If you are using the Python unittest package, the easiest approach is to use test classes derived from fake\_filesystem\_unittest.TestCase.

If you call setUpPyfakefs() in your setUp(), pyfakefs will automatically find all real file functions and modules, and stub these out with the fake file system functions and modules:

```
from pyfakefs.fake_filesystem_unittest import TestCase
class ExampleTestCase(TestCase):
   def setUp(self):
        self.setUpPyfakefs()
   def test_create_file(self):
        file\_path = '/test/file.txt'self.assertFalse(os.path.exists(file_path))
        self.fs.create_file(file_path)
        self.assertTrue(os.path.exists(file_path))
```
The usage is explained in more detail in *[Automatically find and patch file functions and modules](#page-18-0)* and demonstrated in the files example.py and example\_test.py.

### **2.1.2 Patch using the PyTest plugin**

If you use [PyTest,](https://doc.pytest.org) you will be interested in the PyTest plugin in pyfakefs. This automatically patches all file system functions and modules in a similar manner as described above.

The PyTest plugin provides the fs fixture for use in your test. For example:

```
def my_fakefs_test(fs):
    # "fs" is the reference to the fake file system
   fs.create_file('/var/data/xx1.txt')
    assert os.path.exists('/var/data/xx1.txt')
```
### **2.1.3 Patch using fake\_filesystem\_unittest.Patcher**

If you are using other means of testing like [nose,](http://nose2.readthedocs.io) you can do the patching using fake\_filesystem\_unittest. Patcher - the class doing the actual work of replacing the filesystem modules with the fake modules in the first two approaches.

The easiest way is to just use Patcher as a context manager:

```
from pyfakefs.fake_filesystem_unittest import Patcher
with Patcher() as patcher:
    # access the fake_filesystem object via patcher.fs
   patcher.fs.create_file('/foo/bar', contents='test')
    # the following code works on the fake filesystem
   with open('/foo/bar') as f:
        contents = f.read()
```
You can also initialize Patcher manually:

```
from pyfakefs.fake_filesystem_unittest import Patcher
```

```
patcher = Patcher()
patcher.setUp() # called in the initialization code
...
pattern.tearDown() # somewhere in the cleanup code
```
### **2.1.4 Patch using unittest.mock (deprecated)**

You can also use mock.patch() to patch the modules manually. This approach will only work for the directly imported modules, therefore it is not suited for testing larger code bases. As the other approaches are more convenient, this one is considered deprecated and will not be described in detail.

## <span id="page-9-0"></span>**2.2 Customizing Patcher and TestCase**

Both fake\_filesystem\_unittest.Patcher and fake\_filesystem\_unittest.TestCase provide a few arguments to handle cases where patching does not work out of the box. In case of fake\_filesystem\_unittest. TestCase, these arguments can either be set in the TestCase instance initialization, or passed to setUpPyfakefs().

**Note:** If you need these arguments in PyTest, you must use Patcher directly instead of the fs fixture. Alternatively, you can add your own fixture with the needed parameters.

An example for both approaches can be found in [pytest\\_fixture\\_test.py](https://github.com/jmcgeheeiv/pyfakefs/blob/master/pyfakefs/pytest_tests/pytest_fixture_test.py) with the example fixture in [conftest.py.](https://github.com/jmcgeheeiv/pyfakefs/blob/master/pyfakefs/pytest_tests/conftest.py) We advice to use this example fixture code as a template for your customized pytest plugins.

### **2.2.1 modules\_to\_reload**

Pyfakefs patches modules that are imported before starting the test by finding and replacing file system modules in all loaded modules at test initialization time. This allows to automatically patch file system related modules that are:

• imported directly, for example:

```
import os
import pathlib.Path
```
• imported as another name:

import os as my\_os

• imported using one of these two specially handled statements:

```
from os import path
from pathlib import Path
```
Additionally, functions from file system related modules are patched automatically if imported like:

```
from os.path import exists
from os import stat
```
This also works if importing the functions as another name:

```
from os.path import exists as my_exists
from io import open as io_open
from builtins import open as bltn_open
```
There are a few cases where automatic patching does not work. We know of two specific cases where this is the case:

• initializing global variables:

```
from pathlib import Path
```

```
path = Path("/example_home")
```
In this case, path will hold the real file system path inside the test.

• initializing a default argument:

#### import os

```
def check_if_exists(filepath, file_exists=os.path.exists):
   return file_exists(filepath)
```
Here, file\_exists will not be patched in the test.

To get these cases to work as expected under test, the respective modules containing the code shall be added to the modules\_to\_reload argument (a module list). The passed modules will be reloaded, thus allowing pyfakefs to patch them dynamically. All modules loaded after the initial patching described above will be patched using this second mechanism.

Given that the example code shown above is located in the file example/sut.py, the following code will work:

```
# example using unittest
class ReloadModuleTest(fake_filesystem_unittest.TestCase):
   def setUp(self):
        self.setUpPyfakefs(modules_to_reload=[example.sut])
    def test_path_exists(self):
       file_path = '/foo/bar'
        self.fs.create_dir(file_path)
        self.assertTrue(example.sut.check_if_exists(file_path))
# example using Patcher
def test_path_exists():
   with Patcher() as patcher:
      filepath = '/foo/har'patcher.fs.create_dir(file_path)
      assert example.sut.check_if_exists(file_path)
```
Example using pytest:

```
# conftest.py
...
from example import sut
@pytest.fixture
def fs_reload_sut():
   patcher = Patcher(modules_to_reload=[sut])
   patcher.setUp()
   linecache.open = patcher.original_open
   tokenize._builtin_open = patcher.original_open
   yield patcher.fs
   patcher.tearDown()
# test_code.py
...
def test_path_exists(fs_reload_sut):
   file_path = '/foo/bar'
    fs_reload_sut.create_dir(file_path)
    assert example.sut.check_if_exists(file_path)
```
### **2.2.2 modules\_to\_patch**

Sometimes there are file system modules in other packages that are not patched in standard pyfakefs. To allow patching such modules, modules\_to\_patch can be used by adding a fake module implementation for a module name. The argument is a dictionary of fake modules mapped to the names to be faked.

This mechanism is used in pyfakefs itself to patch the external modules *pathlib2* and *scandir* if present, and the following example shows how to fake a module in Django that uses OS file system functions:

```
class FakeLocks(object):
    """django.core.files.locks uses low level OS functions, fake it."""
   _locks_module = django.core.files.locks
```
(continues on next page)

(continued from previous page)

```
def __init__(self, fs):
        """Each fake module expects the fake file system as an __init__
        parameter."""
        # fs represents the fake filesystem; for a real example, it can be
        # saved here and used in the implementation
        pass
   @staticmethod
   def lock(f, flags):
        return True
   @staticmethod
   def unlock(f):
        return True
   def __getattr__(self, name):
        return getattr(self._locks_module, name)
...
# test code using Patcher
with Patcher(modules_to_patch={'django.core.files.locks': FakeLocks}):
   test_django_stuff()
# test code using unittest
class TestUsingDjango(fake_filesystem_unittest.TestCase):
   def setUp(self):
        self.setUpPyfakefs(modules_to_patch={'django.core.files.locks': FakeLocks})
    def test_django_stuff()
        ...
```
### **2.2.3 additional\_skip\_names**

This may be used to add modules that shall not be patched. This is mostly used to avoid patching the Python file system modules themselves, but may be helpful in some special situations, for example if a testrunner is accessing the file system after test setup. A known case is erratic behavior if running a debug session in PyCharm with Python 2.7, which can be avoided by adding the offending module to additional\_skip\_names:

```
with Patcher(additional_skip_names=['pydevd']) as patcher:
   patcher.fs.create_file('foo')
```
Alternatively to the module names, the modules themselves may be used:

```
import pydevd
with Patcher(additional_skip_names=[pydevd]) as patcher:
   patcher.fs.create_file('foo')
```
There is also the global variable Patcher. SKIPNAMES that can be extended for that purpose, though this seldom shall be needed (except for own pytest plugins, as shown in the example mentioned above).

### **2.2.4 allow\_root\_user**

This is True by default, meaning that the user is considered a root user if the real user is a root user (e.g. has the user ID 0). If you want to run your tests as a non-root user regardless of the actual user rights, you may want to set this to False.

## <span id="page-13-0"></span>**2.3 Using convenience methods**

While pyfakefs can be used just with the standard Python file system functions, there are few convenience methods in fake\_filesystem that can help you setting up your tests. The methods can be accessed via the fake\_filesystem instance in your tests: Patcher.fs, the fs fixture in PyTest, or TestCase.fs.

### **2.3.1 File creation helpers**

To create files, directories or symlinks together with all the directories in the path, you may use create\_file(), create\_dir() and create\_symlink(), respectively.

create\_file() also allows you to set the file mode and the file contents together with the encoding if needed. Alternatively, you can define a file size without contents - in this case, you will not be able to perform standard IO operations on the file (may be used to "fill up" the file system with large files).

```
from pyfakefs.fake_filesystem_unittest import TestCase
class ExampleTestCase(TestCase):
   def setUp(self):
        self.setUpPyfakefs()
   def test_create_file(self):
        file_path = '/foo/bar/test.txt'
        self.fs.create_file(file_path, contents = 'test')
        with open(file_path) as f:
            self.assertEqual('test', f.read())
```
create\_dir() behaves like os.makedirs(), but can also be used in Python 2.

### **2.3.2 Access to files in the real file system**

If you want to have read access to real files or directories, you can map them into the fake file system using add\_real\_file(), add\_real\_directory(), add\_real\_symlink() and add\_real\_paths(). They take a file path, a directory path, a symlink path, or a list of paths, respectively, and make them accessible from the fake file system. By default, the contents of the mapped files and directories are read only on demand, so that mapping them is relatively cheap. The access to the files is by default read-only, but even if you add them using read\_only=False, the files are written only in the fake system (e.g. in memory). The real files are never changed.

add\_real\_file(), add\_real\_directory() and add\_real\_symlink() also allow you to map a file or a directory tree into another location in the fake filesystem via the argument target\_path.

from pyfakefs.fake\_filesystem\_unittest import TestCase

```
class ExampleTestCase(TestCase):
```
(continues on next page)

(continued from previous page)

```
fixture\_path = os.path.join(os.path.dimame(\_file\_), 'fixtures')def setUp(self):
    self.setUpPyfakefs()
    # make the file accessible in the fake file system
    self.fs.add_real_directory(self.fixture_path)
def test_using_fixture1(self):
   with open(os.path.join(self.fixture_path, 'fixture1.txt') as f:
        # file contents are copied to the fake file system
        # only at this point
        contents = f.read()
```
### **2.3.3 Handling mount points**

Under Linux and MacOS, the root path (/) is the only mount point created in the fake file system. If you need support for more mount points, you can add them using add\_mount\_point().

Under Windows, drives and UNC paths are internally handled as mount points. Adding a file or directory on another drive or UNC path automatically adds a mount point for that drive or UNC path root if needed. Explicitly adding mount points shall not be needed under Windows.

A mount point has a separate device ID (st\_dev) under all systems, and some operations (like rename) are not possible for files located on different mount points. The fake file system size (if used) is also set per mount point.

### **2.3.4 Setting the file system size**

If you need to know the file system size in your tests (for example for testing cleanup scripts), you can set the fake file system size using set\_disk\_usage(). By default, this sets the total size in bytes of the root partition; if you add a path as parameter, the size will be related to the mount point (see above) the path is related to.

By default, the size of the fake file system is considered infinite. As soon as you set a size, all files will occupy the space according to their size, and you may fail to create new files if the fake file system is full.

```
from pyfakefs.fake_filesystem_unittest import TestCase
class ExampleTestCase(TestCase):
   def setUp(self):
        self.setUpPyfakefs()
        self.fs.set_disk_usage(100)
   def test_disk_full(self):
        with open('/foo/bar.txt', 'w') as f:
            self.assertRaises(OSError, f.write, 'a' * 200)
```
To get the file system size, you may use get\_disk\_usage(), which is modeled after shutil.disk\_usage().

### **2.3.5 Pausing patching**

Sometimes, you may want to access the real filesystem inside the test with no patching applied. This can be achieved by using the pause/resume functions, which exist in fake\_filesystem\_unittest.Patcher, fake\_filesystem\_unittest.TestCase and fake\_filesystem.FakeFilesystem. There is also a context manager class fake\_filesystem\_unittest.Pause which encapsulates the calls to pause() and resume().

Here is an example that tests the usage with the pyfakefs pytest fixture:

```
from pyfakefs.fake_filesystem_unittest import Pause
def test_pause_resume_contextmanager(fs):
    fake\_temp\_file = tempfile.NamedTemporaryFile()assert os.path.exists(fake_temp_file.name)
    fs.pause()
   assert not os.path.exists(fake_temp_file.name)
   real_temp_file = tempfile.NamedTemporaryFile()
   assert os.path.exists(real_temp_file.name)
    fs.resume()
    assert not os.path.exists(real_temp_file.name)
    assert os.path.exists(fake_temp_file.name)
```
Here is the same code using a context manager:

```
from pyfakefs.fake_filesystem_unittest import Pause
def test_pause_resume_contextmanager(fs):
    fake_temp_file = tempfile.NamedTemporaryFile()
   assert os.path.exists(fake_temp_file.name)
   with Pause(fs):
        assert not os.path.exists(fake_temp_file.name)
        real_temp_file = tempfile.NamedTemporaryFile()
        assert os.path.exists(real_temp_file.name)
    assert not os.path.exists(real_temp_file.name)
    assert os.path.exists(fake_temp_file.name)
```
## <span id="page-15-0"></span>**2.4 Troubleshooting**

### **2.4.1 Modules not working with pyfakefs**

Modules may not work with pyfakefs for several reasons. pyfakefs works by patching some file system related modules and functions, specifically:

- most file system related functions in the os and os path modules
- the pathlib module
- the build-in open function and io.open
- shutil.disk\_usage

Other file system related modules work with pyfakefs, because they use exclusively these patched functions, specifically shutil (except for disk\_usage), tempfile, glob and zipfile.

A module may not work with pyfakefs because of one of the following reasons:

- It uses a file system related function of the mentioned modules that is not or not correctly patched. Mostly these are functions that are seldom used, but may be used in Python libraries (this has happened for example with a changed implementation of shutil in Python 3.7). Generally, these shall be handled in issues and we are happy to fix them.
- It uses file system related functions in a way that will not be patched automatically. This is the case for functions that are executed while reading a module. This case and a possibility to make them work is documented above under modules to reload.
- It uses OS specific file system functions not contained in the Python libraries. These will not work out of the box, and we generally will not support them in pyfakefs. If these functions are used in isolated functions or classes, they may be patched by using the modules\_to\_patch parameter (see the example for file locks in Django above), and if there are more examples for patches that may be useful, we may add them in the documentation.
- It uses C libraries to access the file system. There is no way no make such a module work with pyfakefs if you want to use it, you have to patch the whole module. In some cases, a library implemented in Python with a similar interface already exists. An example is  $l$ xml, which can be substituted with ElementTree in most cases for testing.

A list of Python modules that are known to not work correctly with pyfakefs will be collected here:

• multiprocessing has several issues (related to points 1 and 3 above). Currently there are no plans to fix this, but this may change in case of sufficient demand.

If you are not sure if a module can be handled, or how to do it, you can always write a new issue, of course!

### **2.4.2 OS temporary directories**

Tests relying on a completely empty file system on test start will fail. As pyfakefs does not fake the tempfile module (as described above), a temporary directory is required to ensure tempfile works correctly, e.g., that tempfile. gettempdir() will return a valid value. This means that any newly created fake file system will always have either a directory named /tmp when running on Linux or Unix systems, /var/folders/<hash>/T when running on MacOs and C:\Users\<user>\AppData\Local\Temp on Windows.

### **2.4.3 User rights**

If you run pyfakefs tests as root (this happens by default if run in a docker container), pyfakefs also behaves as a root user, for example can write to write-protected files. This may not be the expected behavior, and can be changed. Pyfakefs has a rudimentary concept of user rights, which differentiates between root user (with the user id 0) and any other user. By default, pyfakefs assumes the user id of the current user, but you can change that using fake\_filesystem.set\_uid() in your setup. This allows to run tests as non-root user in a root user environment and vice verse. Another possibility is the convenience argument allow\_root\_user described above.

### **CHAPTER**

**THREE**

## <span id="page-18-0"></span>**AUTOMATICALLY FIND AND PATCH FILE FUNCTIONS AND MODULES**

The fake\_filesystem\_unittest module automatically finds all real file functions and modules, and stubs them out with the fake file system functions and modules. The pyfakefs source code contains files that demonstrate this usage model:

- example.py is the software under test. In production, it uses the real file system.
- example\_test.py tests example.py. During testing, the pyfakefs fake file system is used by example\_test. py and example.py alike.

## <span id="page-18-1"></span>**3.1 Software Under Test**

example.py contains a few functions that manipulate files. For instance:

```
def create_file(path):
    '''Create the specified file and add some content to it. Use the open()
    built in function.
   For example, the following file operations occur in the fake file system.
   In the real file system, we would not even have permission to write /test:
   >>> os.path.isdir('/test')
   False
   >>> os.mkdir('/test')
   >>> os.path.isdir('/test')
   True
   >>> os.path.exists('/test/file.txt')
   False
   >>> create_file('/test/file.txt')
   >>> os.path.exists('/test/file.txt')
   True
   >>> with open('/test/file.txt') as f:
    ... f.readlines()
    ["This is test file '/test/file.txt'.\\n", 'It was created using the open() function.\\
\rightarrown']
   with open(path, W') as f:
        f.write("This is test file '{}'.\n".format(path))
        f.write("It was created using the open() function.\n\ln")
```
No functional code in example.py even hints at a fake file system. In production, create\_file() invokes the real file functions open() and write().

## <span id="page-19-0"></span>**3.2 Unit Tests and Doctests**

example\_test.py contains unit tests for example.py. example.py contains the doctests, as you can see above.

The module fake\_filesystem\_unittest contains code that finds all real file functions and modules, and stubs these out with the fake file system functions and modules:

```
import os
import unittest
from pyfakefs import fake_filesystem_unittest
# The module under test is example:
import example
```
### **3.2.1 Doctests**

example\_test.py defines load\_tests(), which runs the doctests in example.py:

```
def load_tests(loader, tests, ignore):
    '''Load the pyfakefs/example.py doctest tests into unittest.'''
   return fake_filesystem_unittest.load_doctests(loader, tests, ignore, example)
```
Everything, including all imported modules and the test, is stubbed out with the fake filesystem. Thus you can use familiar file functions like  $os.mkdir()$  as part of your test fixture and they too will operate on the fake file system.

### **3.2.2 Unit Test Class**

Next comes the unittest test class. This class is derived from fake\_filesystem\_unittest.TestCase, which is in turn derived from unittest.TestClass:

```
class TestExample(fake_filesystem_unittest.TestCase):
   def setUp(self):
        self.setUpPyfakefs()
   def tearDown(self):
        # It is no longer necessary to add self.tearDownPyfakefs()
       pass
   def test_create_file(self):
        '''Test example.create_file()'''
        # The os module has been replaced with the fake os module so all of the
        # following occurs in the fake filesystem.
        self.assertFalse(os.path.isdir('/test'))
        os.mkdir('/test')
        self.assertTrue(os.path.isdir('/test'))
        self.assertFalse(os.path.exists('/test/file.txt'))
```
(continues on next page)

(continued from previous page)

```
example.create_file('/test/file.txt')
self.assertTrue(os.path.exists('/test/file.txt'))
```
...

Just add self.setUpPyfakefs() in setUp(). You need add nothing to tearDown(). Write your tests as usual. From self.setUpPyfakefs() to the end of your tearDown() method, all file operations will use the fake file system.

### **CHAPTER**

### **FOUR**

## **PUBLIC MODULES AND CLASSES**

<span id="page-22-2"></span><span id="page-22-0"></span>**Note:** Only public classes and methods interesting to pyfakefs users are shown. Methods that mimic the behavior of standard Python functions and classes that are only needed internally are not listed.

## <span id="page-22-1"></span>**4.1 Fake filesystem module**

A fake filesystem implementation for unit testing.

#### **Includes**

- [FakeFile](#page-28-0): Provides the appearance of a real file.
- [FakeDirectory](#page-30-0): Provides the appearance of a real directory.
- [FakeFilesystem](#page-24-1): Provides the appearance of a real directory hierarchy.
- [FakeOsModule](#page-32-1): Uses [FakeFilesystem](#page-24-1) to provide a fake os module replacement.
- [FakeIoModule](#page-33-0): Uses [FakeFilesystem](#page-24-1) to provide a fake io module replacement.
- [FakePathModule](#page-33-1): Faked os.path module replacement.
- [FakeFileOpen](#page-33-2): Faked file() and open() function replacements.

**Usage**

```
>>> from pyfakefs import fake_filesystem
>>> filesystem = fake_filesystem.FakeFilesystem()
>>> os_module = fake_filesystem.FakeOsModule(filesystem)
>>> pathname = '/a/new/dir/new-file'
```
Create a new file object, creating parent directory objects as needed:

```
>>> os_module.path.exists(pathname)
False
>>> new_file = filesystem.create_file(pathname)
```
File objects can't be overwritten:

```
>>> os_module.path.exists(pathname)
True
>>> try:
... filesystem.create_file(pathname)
```
(continues on next page)

(continued from previous page)

```
... except IOError as e:
... assert e.errno == errno.EEXIST, 'unexpected errno: %d' % e.errno
... assert e.strerror == 'File exists in the fake filesystem'
```
Remove a file object:

```
>>> filesystem.remove_object(pathname)
>>> os_module.path.exists(pathname)
False
```
Create a new file object at the previous path:

```
>>> beatles_file = filesystem.create_file(pathname,
... contents='Dear Prudence\nWon\'t you come out to play?\n')
>>> os_module.path.exists(pathname)
True
```
Use the FakeFileOpen class to read fake file objects:

```
>>> file_module = fake_filesystem.FakeFileOpen(filesystem)
>>> for line in file_module(pathname):
... print(line.rstrip())
...
Dear Prudence
Won't you come out to play?
```
File objects cannot be treated like directory objects:

```
>>> try:
... os_module.listdir(pathname)
... except OSError as e:
... assert e.errno == errno.ENOTDIR, 'unexpected errno: %d' % e.errno
... assert e.strerror == 'Not a directory in the fake filesystem'
```
The FakeOsModule can list fake directory objects:

```
>>> os_module.listdir(os_module.path.dirname(pathname))
['new-file']
```
The FakeOsModule also supports stat operations:

```
>>> import stat
>>> stat.S_ISREG(os_module.stat(pathname).st_mode)
True
>>> stat.S_ISDIR(os_module.stat(os_module.path.dirname(pathname)).st_mode)
True
```
pyfakefs.fake\_filesystem.set\_uid(*uid*)

Set the global user id. This is used as st\_uid for new files and to differentiate between a normal user and the root user (uid 0). For the root user, some permission restrictions are ignored.

#### **Parameters**

 $uid - (int)$  the user ID of the user calling the file system functions.

#### <span id="page-24-2"></span>pyfakefs.fake\_filesystem.set\_gid(*gid*)

Set the global group id. This is only used to set st\_gid for new files, no permision checks are performed.

#### **Parameters**

 $gid - (int)$  the group ID of the user calling the file system functions.

## <span id="page-24-0"></span>**4.2 Fake filesystem classes**

```
class pyfakefs.fake_filesystem.FakeFilesystem(path_separator='/', total_size=None, patcher=None)
     Provides the appearance of a real directory tree for unit testing.
```
#### path\_separator

The path separator, corresponds to *os.path.sep*.

#### alternative\_path\_separator

Corresponds to *os.path.altsep*.

### is\_windows\_fs

*True* in a real or faked Windows file system.

#### is\_macos

*True* under MacOS, or if we are faking it.

#### is case sensitive

*True* if a case-sensitive file system is assumed.

#### root

The root [FakeDirectory](#page-30-0) entry of the file system.

#### cwd

The current working directory path.

#### umask

The umask used for newly created files, see *os.umask*.

#### patcher

Holds the Patcher object if created from it. Allows access to the patcher object if using the pytest fs fixture.

#### **Parameters**

- path\_separator optional substitute for os.path.sep
- total\_size if not None, the total size in bytes of the root filesystem.

Example usage to emulate real file systems:

```
>>> filesystem = FakeFilesystem(
... alt_path_separator='/' if _is_windows else None)
```
#### pause()

Pause the patching of the file system modules until *resume* is called. After that call, all file system calls are executed in the real file system. Calling pause() twice is silently ignored. Only allowed if the file system object was created by a Patcher object. This is also the case for the pytest *fs* fixture.

#### **Raises**

RuntimeError – if the file system was not created by a Patcher.

#### <span id="page-25-0"></span>resume()

Resume the patching of the file system modules if *pause* has been called before. After that call, all file system calls are executed in the fake file system. Does nothing if patching is not paused. :raises RuntimeError: if the file system has not been created by *Patcher*.

#### add\_mount\_point(*path*, *total\_size=None*)

Add a new mount point for a filesystem device. The mount point gets a new unique device number.

#### **Parameters**

- **path** The root path for the new mount path.
- total\_size The new total size of the added filesystem device in bytes. Defaults to infinite size.

#### **Returns**

The newly created mount point dict.

#### **Raises**

**OSError** – if trying to mount an existing mount point again.

#### get\_disk\_usage(*path=None*)

Return the total, used and free disk space in bytes as named tuple, or placeholder values simulating unlimited space if not set.

**Note:** This matches the return value of shutil.disk\_usage().

#### **Parameters**

path – The disk space is returned for the file system device where *path* resides. Defaults to the root path (e.g. '/' on Unix systems).

#### set\_disk\_usage(*total\_size*, *path=None*)

Changes the total size of the file system, preserving the used space. Example usage: set the size of an auto-mounted Windows drive.

#### **Parameters**

- total\_size The new total size of the filesystem in bytes.
- path The disk space is changed for the file system device where *path* resides. Defaults to the root path (e.g. '/' on Unix systems).

#### **Raises**

IOError – if the new space is smaller than the used size.

#### get\_object(*file\_path*, *check\_read\_perm=True*)

Search for the specified filesystem object within the fake filesystem.

#### **Parameters**

- file\_path Specifies the target FakeFile object to retrieve.
- check\_read\_perm If True, raises OSError if a parent directory does not have read permission

#### **Returns**

The FakeFile object corresponding to *file\_path*.

#### **Raises**

**IOError** – if the object is not found.

#### <span id="page-26-1"></span>create\_dir(*directory\_path*, *perm\_bits=511*)

Create *directory\_path*, and all the parent directories.

Helper method to set up your test faster.

#### **Parameters**

- directory\_path The full directory path to create.
- perm\_bits The permission bits as set by *chmod*.

#### **Returns**

The newly created FakeDirectory object.

#### **Raises**

 $$ 

<span id="page-26-0"></span>create\_file(*file\_path*, *st\_mode=33206*, *contents=''*, *st\_size=None*, *create\_missing\_dirs=True*, *apply\_umask=False*, *encoding=None*, *errors=None*, *side\_effect=None*)

Create *file\_path*, including all the parent directories along the way.

This helper method can be used to set up tests more easily.

#### **Parameters**

- file\_path The path to the file to create.
- st\_mode The stat constant representing the file type.
- **contents** the contents of the file. If not given and st\_size is None, an empty file is assumed.
- st\_size file size; only valid if contents not given. If given, the file is considered to be in "large file mode" and trying to read from or write to the file will result in an exception.
- create\_missing\_dirs If *True*, auto create missing directories.
- apply\_umask *True* if the current umask must be applied on *st\_mode*.
- encoding If *contents* is a unicode string, the encoding used for serialization.
- errors The error mode used for encoding/decoding errors.
- side\_effect function handle that is executed when file is written, must accept the file object as an argument.

#### **Returns**

The newly created FakeFile object.

#### **Raises**

- **IOError** if the file already exists.
- **IOError** if the containing directory is required and missing.

#### add\_real\_file(*source\_path*, *read\_only=True*, *target\_path=None*)

Create *file\_path*, including all the parent directories along the way, for an existing real file. The contents of the real file are read only on demand.

#### **Parameters**

- source\_path Path to an existing file in the real file system
- read\_only If *True* (the default), writing to the fake file raises an exception. Otherwise, writing to the file changes the fake file only.

<span id="page-27-0"></span>• **target\_path** – If given, the path of the target direction, otherwise it is equal to *source\_path*.

#### **Returns**

the newly created FakeFile object.

#### **Raises**

- **OSError** if the file does not exist in the real file system.
- **IOError** if the file already exists in the fake file system.

**Note:** On most systems, accessing the fake file's contents may update both the real and fake files' *atime* (access time). In this particular case, *add\_real\_file()* violates the rule that *pyfakefs* must not modify the real file system.

#### add\_real\_symlink(*source\_path*, *target\_path=None*)

Create a symlink at source\_path (or target\_path, if given). It will point to the same path as the symlink on the real filesystem. Relative symlinks will point relative to their new location. Absolute symlinks will point to the same, absolute path as on the real filesystem.

#### **Parameters**

- **source\_path** The path to the existing symlink.
- target\_path If given, the name of the symlink in the fake fileystem, otherwise, the same as *source\_path*.

#### **Returns**

the newly created FakeDirectory object.

#### **Raises**

- OSError if the directory does not exist in the real file system.
- OSE $rror if the symbol not be created (see create_file)).$
- OSError if on Windows before Python 3.2.
- **IOError** if the directory already exists in the fake file system.

#### add\_real\_directory(*source\_path*, *read\_only=True*, *lazy\_read=True*, *target\_path=None*)

Create a fake directory corresponding to the real directory at the specified path. Add entries in the fake directory corresponding to the entries in the real directory. Symlinks are supported.

#### **Parameters**

- **source\_path** The path to the existing directory.
- **read\_only** If set, all files under the directory are treated as read-only, e.g. a write access raises an exception; otherwise, writing to the files changes the fake files only as usually.
- lazy\_read If set (default), directory contents are only read when accessed, and only until the needed subdirectory level.

**Note:** This means that the file system size is only updated at the time the directory contents are read; set this to *False* only if you are dependent on accurate file system size in your test

• **target\_path** – If given, the target directory, otherwise, the target directory is the same as *source\_path*.

#### <span id="page-28-1"></span>**Returns**

the newly created FakeDirectory object.

#### **Raises**

- OSError if the directory does not exist in the real file system.
- **IOError** if the directory already exists in the fake file system.

#### add\_real\_paths(*path\_list*, *read\_only=True*, *lazy\_dir\_read=True*)

This convenience method adds multiple files and/or directories from the real file system to the fake file system. See *add\_real\_file()* and *add\_real\_directory()*.

#### **Parameters**

- **path\_list** List of file and directory paths in the real file system.
- **read\_only** If set, all files and files under under the directories are treated as read-only, e.g. a write access raises an exception; otherwise, writing to the files changes the fake files only as usually.
- lazy\_dir\_read Uses lazy reading of directory contents if set (see *add\_real\_directory*)

#### **Raises**

- OSError if any of the files and directories in the list does not exist in the real file system.
- OSError if any of the files and directories in the list already exists in the fake file system.

#### create\_symlink(*file\_path*, *link\_target*, *create\_missing\_dirs=True*)

Create the specified symlink, pointed at the specified link target.

#### **Parameters**

- file\_path path to the symlink to create
- link\_target the target of the symlink
- create\_missing\_dirs If *True*, any missing parent directories of file\_path will be created

#### **Returns**

The newly created FakeFile object.

#### **Raises**

- OSE $r$ ror if the symlink could not be created (see [create\\_file\(\)](#page-26-0)).
- OSError if on Windows before Python 3.2.

<span id="page-28-0"></span>class pyfakefs.fake\_filesystem.FakeFile(*name*, *st\_mode=33206*, *contents=None*, *filesystem=None*, *encoding=None*, *errors=None*, *side\_effect=None*)

Provides the appearance of a real file.

#### **Attributes currently faked out:**

- *st\_mode*: user-specified, otherwise S\_IFREG
- *st\_ctime*: the time.time() timestamp of the file change time (updated each time a file's attributes is modified).
- *st\_atime*: the time.time() timestamp when the file was last accessed.
- *st\_mtime*: the time.time() timestamp when the file was last modified.
- *st\_size*: the size of the file
- <span id="page-29-0"></span>• *st\_nlink*: the number of hard links to the file
- *st\_ino*: the inode number a unique number identifying the file
- *st\_dev*: a unique number identifying the (fake) file system device the file belongs to
- *st\_uid***: always set to USER\_ID, which can be changed globally using** *set\_uid*
- *st\_gid***: always set to GROUP\_ID, which can be changed globally using** *set\_gid*

**Note:** The resolution for *st\_ctime*, *st\_mtime* and *st\_atime* in the real file system depends on the used file system (for example it is only 1s for HFS+ and older Linux file systems, but much higher for ext4 and NTFS). This is currently ignored by pyfakefs, which uses the resolution of *time.time()*.

Under Windows, *st\_atime* is not updated for performance reasons by default. pyfakefs never updates *st\_atime* under Windows, assuming the default setting.

#### **Parameters**

- name Name of the file/directory, without parent path information
- st\_mode The stat.S\_IF\* constant representing the file type (i.e. stat.S\_IFREG, stat.S\_IFDIR)
- contents The contents of the filesystem object; should be a string or byte object for regular files, and a list of other FakeFile or FakeDirectory objects for FakeDirectory objects
- filesystem The fake filesystem where the file is created.
- encoding If contents is a unicode string, the encoding used for serialization.
- errors The error mode used for encoding/decoding errors.
- side\_effect function handle that is executed when file is written, must accept the file object as an argument.

#### property byte\_contents

Return the contents as raw byte array.

#### property contents

Return the contents as string with the original encoding.

#### is\_large\_file()

Return *True* if this file was initialized with size but no contents.

#### set\_contents(*contents*, *encoding=None*)

Sets the file contents and size and increases the modification time. Also executes the side\_effects if available.

#### **Parameters**

- **contents** (str, bytes, unicode) new content of file.
- **encoding** (str) the encoding to be used for writing the contents if they are a unicode string. If not given, the locale preferred encoding is used.

#### **Raises**

IOError – if *st\_size* is not a non-negative integer, or if it exceeds the available file system space.

#### <span id="page-30-1"></span>property path

Return the full path of the current object.

#### property size

Return the size in bytes of the file contents.

#### <span id="page-30-0"></span>class pyfakefs.fake\_filesystem.FakeDirectory(*name*, *perm\_bits=511*, *filesystem=None*)

Provides the appearance of a real directory.

#### **Parameters**

- name name of the file/directory, without parent path information
- **perm\_bits** permission bits. defaults to 0o777.
- filesystem if set, the fake filesystem where the directory is created

#### property contents

Return the list of contained directory entries.

#### property ordered\_dirs

Return the list of contained directory entry names ordered by creation order.

#### get\_entry(*pathname\_name*)

Retrieves the specified child file or directory entry.

#### **Parameters**

pathname\_name – The basename of the child object to retrieve.

#### **Returns**

The fake file or directory object.

#### **Raises**

**KeyError** – if no child exists by the specified name.

#### remove\_entry(*pathname\_name*, *recursive=True*)

Removes the specified child file or directory.

#### **Parameters**

- pathname\_name Basename of the child object to remove.
- recursive If True (default), the entries in contained directories are deleted first. Used to propagate removal errors (e.g. permission problems) from contained entries.

#### **Raises**

- KeyError if no child exists by the specified name.
- **OSError** if user lacks permission to delete the file, or (Windows only) the file is open.

#### property size

Return the total size of all files contained in this directory tree.

## <span id="page-31-2"></span><span id="page-31-0"></span>**4.3 Unittest module classes**

#### <span id="page-31-1"></span>class pyfakefs.fake\_filesystem\_unittest.TestCaseMixin

Test case mixin that automatically replaces file-system related modules by fake implementations.

#### additional\_skip\_names

names of modules inside of which no module replacement shall be performed, in addition to the names in fake\_filesystem\_unittest.Patcher.SKIPNAMES. Instead of the module names, the modules themselves may be used.

#### modules\_to\_reload

A list of modules that need to be reloaded to be patched dynamically; may be needed if the module imports file system modules under an alias

**Caution:** Reloading modules may have unwanted side effects.

#### modules\_to\_patch

A dictionary of fake modules mapped to the fully qualified patched module names. Can be used to add patching of modules not provided by *pyfakefs*.

If you specify some of these attributes here and you have DocTests, consider also specifying the same arguments to load\_doctests().

Example usage in derived test classes:

```
from unittest import TestCase
from fake_filesystem_unittest import TestCaseMixin
class MyTestCase(TestCase, TestCaseMixin):
    def __init__(self, methodName='runTest'):
        super(MyTestCase, self).__init__(
            methodName=methodName,
            additional_skip_names=['posixpath'])
import sut
class AnotherTestCase(TestCase, TestCaseMixin):
    def __init__(self, methodName='runTest'):
        super(MyTestCase, self).__init__(
            methodName=methodName, modules_to_reload=[sut])
```
setUpPyfakefs(*additional\_skip\_names=None*, *modules\_to\_reload=None*, *modules\_to\_patch=None*, *allow\_root\_user=True*)

Bind the file-related modules to the pyfakefs fake file system instead of the real file system. Also bind the fake *open()* function, and on Python 2, the *file()* function.

Invoke this at the beginning of the  $setUp()$  method in your unit test class. For the arguments, see the *TestCaseMixin* attribute description. If any of the arguments is not None, it overwrites the settings for the current test case. Settings the arguments here may be a more convenient way to adapt the setting than overwriting *\_\_init\_\_()*.

#### pause()

Pause the patching of the file system modules until *resume* is called. After that call, all file system calls are executed in the real file system. Calling pause() twice is silently ignored.

<span id="page-32-3"></span>resume()

Resume the patching of the file system modules if *pause* has been called before. After that call, all file system calls are executed in the fake file system. Does nothing if patching is not paused.

class pyfakefs.fake\_filesystem\_unittest.TestCase(*methodName='runTest'*,

*additional\_skip\_names=None*, *modules\_to\_reload=None*, *modules\_to\_patch=None*, *allow\_root\_user=True*)

Test case class that automatically replaces file-system related modules by fake implementations. Inherits [TestCaseMixin](#page-31-1).

The arguments are explained in [TestCaseMixin](#page-31-1).

Creates the test class instance and the patcher used to stub out file system related modules.

**Parameters**

methodName – The name of the test method (same as in unittest.TestCase)

<span id="page-32-2"></span>class pyfakefs.fake\_filesystem\_unittest.Patcher(*additional\_skip\_names=None*,

*modules\_to\_reload=None*, *modules\_to\_patch=None*, *allow\_root\_user=True*)

Instantiate a stub creator to bind and un-bind the file-related modules to the pyfakefs fake modules.

The arguments are explained in [TestCaseMixin](#page-31-1).

[Patcher](#page-32-2) is used in [TestCaseMixin](#page-31-1). Patcher also works as a context manager for other tests:

```
with Patcher():
    doStuff()
```
For a description of the arguments, see TestCase. \_\_init

#### setUp(*doctester=None*)

Bind the file-related modules to the pyfakefs fake modules real ones. Also bind the fake *file()* and *open()* functions.

```
tearDown(doctester=None)
```
Clear the fake filesystem bindings created by *setUp()*.

#### pause()

Pause the patching of the file system modules until *resume* is called. After that call, all file system calls are executed in the real file system. Calling pause() twice is silently ignored.

#### resume()

Resume the patching of the file system modules if *pause* has been called before. After that call, all file system calls are executed in the fake file system. Does nothing if patching is not paused.

### <span id="page-32-0"></span>**4.4 Faked module classes**

#### <span id="page-32-1"></span>class pyfakefs.fake\_filesystem.FakeOsModule(*filesystem*, *os\_path\_module=None*)

Uses FakeFilesystem to provide a fake os module replacement.

Do not create os.path separately from os, as there is a necessary circular dependency between os and os.path to replicate the behavior of the standard Python modules. What you want to do is to just let FakeOsModule take care of *os.path* setup itself.

<span id="page-33-3"></span># You always want to do this. filesystem = fake filesystem.FakeFilesystem() my os module = fake\_filesystem.FakeOsModule(filesystem)

Also exposes self.path (to fake os.path).

#### **Parameters**

- filesystem FakeFilesystem used to provide file system information
- os\_path\_module (deprecated) Optional FakePathModule instance

<span id="page-33-1"></span>class pyfakefs.fake\_filesystem.FakePathModule(*filesystem*, *os\_module=None*)

Faked os.path module replacement.

FakePathModule should *only* be instantiated by FakeOsModule. See the FakeOsModule docstring for details.

Init.

#### **Parameters**

- filesystem FakeFilesystem used to provide file system information
- os\_module (deprecated) FakeOsModule to assign to self.os

<span id="page-33-2"></span>class pyfakefs.fake\_filesystem.FakeFileOpen(*filesystem*, *delete\_on\_close=False*, *use\_io=False*, *raw\_io=False*)

Faked *file()* and *open()* function replacements.

Returns FakeFile objects in a FakeFilesystem in place of the *file()* or *open()* function.

#### **Parameters**

- filesystem FakeFilesystem used to provide file system information
- delete\_on\_close optional boolean, deletes file on close()
- use\_io if True, the io.open() version is used (ignored for Python 3, where io.open() is an alias to open() )

#### <span id="page-33-0"></span>class pyfakefs.fake\_filesystem.FakeIoModule(*filesystem*)

Uses FakeFilesystem to provide a fake io module replacement.

Currently only used to wrap *io.open()* which is an alias to *open()*.

You need a fake\_filesystem to use this: filesystem = fake\_filesystem.FakeFilesystem() my\_io\_module = fake\_filesystem.FakeIoModule(filesystem)

#### **Parameters**

filesystem – FakeFilesystem used to provide file system information.

#### class pyfakefs.fake\_filesystem\_shutil.FakeShutilModule(*filesystem*)

Uses a FakeFilesystem to provide a fake replacement for shutil module.

Construct fake shutil module using the fake filesystem.

#### **Parameters**

filesystem – FakeFilesystem used to provide file system information

#### class pyfakefs.fake\_pathlib.FakePathlibModule(*filesystem*)

Uses FakeFilesystem to provide a fake pathlib module replacement. Can be used to replace both the standard *pathlib* module and the *pathlib2* package available on PyPi.

You need a fake\_filesystem to use this: *filesystem = fake\_filesystem.FakeFilesystem() fake\_pathlib\_module = fake\_filesystem.FakePathlibModule(filesystem)*

Initializes the module with the given filesystem.

#### <span id="page-34-0"></span>**Parameters** filesystem – FakeFilesystem used to provide file system information

#### class pyfakefs.fake\_scandir.FakeScanDirModule(*filesystem*)

Uses FakeFilesystem to provide a fake *scandir* module replacement.

**Note:** The scandir function is a part of the standard os module since Python 3.5. This class handles the separate scandir module that is available on pypi.

You need a fake\_filesystem to use this: *filesystem = fake\_filesystem.FakeFilesystem() fake\_scandir\_module = fake\_filesystem.FakeScanDirModule(filesystem)*

### **CHAPTER**

## **API NOTES**

<span id="page-36-0"></span>With pyfakefs 3.4, the public API has changed to be PEP-8 conform. The old API is deprecated, and will be removed in some future version of pyfakefs. You can suppress the deprecation warnings for legacy code with the following code:

from pyfakefs.deprecator import Deprecator

Deprecator.show\_warnings =  $False$ 

Here is a list of selected changes:

### **pyfakefs.fake\_filesystem.FakeFileSystem**

CreateFile() -> create\_file()

CreateDirectory() -> create\_dir()

CreateLink() -> create\_symlink()

GetDiskUsage() -> get\_disk\_usage()

SetDiskUsage() -> set\_disk\_usage()

### **pyfakefs.fake\_filesystem.FakeFile**

GetSize(), SetSize() -> size (property)

SetContents() -> set\_contents()

SetATime() -> st\_atime (property)

SetMTime() -> st\_mtime (property)

SetCTime() -> st\_ctime (property)

**CHAPTER**

**SIX**

## **INDICES AND TABLES**

<span id="page-38-0"></span>• genindex

• search

## **PYTHON MODULE INDEX**

<span id="page-40-0"></span>p pyfakefs.fake\_filesystem, [19](#page-22-1)

## **INDEX**

## <span id="page-42-0"></span>A

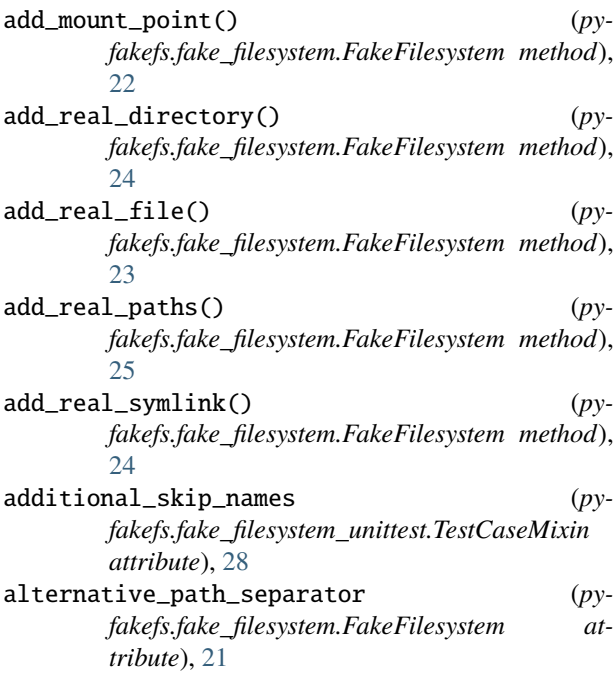

## B

byte\_contents (*pyfakefs.fake\_filesystem.FakeFile property*), [26](#page-29-0)

## C

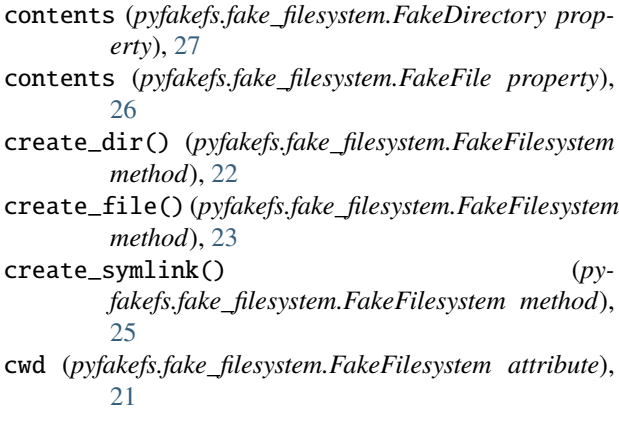

## F

FakeDirectory (*class in pyfakefs.fake\_filesystem*), [27](#page-30-1) FakeFile (*class in pyfakefs.fake\_filesystem*), [25](#page-28-1) FakeFileOpen (*class in pyfakefs.fake\_filesystem*), [30](#page-33-3) FakeFilesystem (*class in pyfakefs.fake\_filesystem*), [21](#page-24-2) FakeIoModule (*class in pyfakefs.fake\_filesystem*), [30](#page-33-3) FakeOsModule (*class in pyfakefs.fake\_filesystem*), [29](#page-32-3) FakePathlibModule (*class in pyfakefs.fake\_pathlib*), [30](#page-33-3) FakePathModule (*class in pyfakefs.fake\_filesystem*), [30](#page-33-3) FakeScanDirModule (*class in pyfakefs.fake\_scandir*), [31](#page-34-0) FakeShutilModule (*class in pyfakefs.fake\_filesystem\_shutil*), [30](#page-33-3)

## G

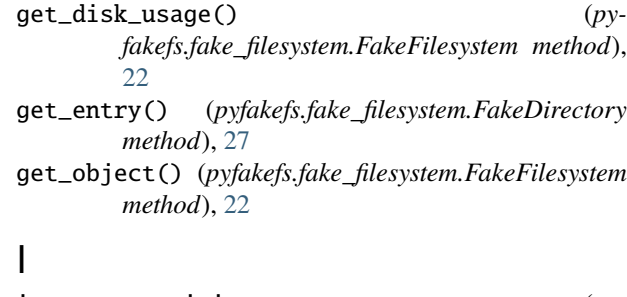

is\_case\_sensitive (*pyfakefs.fake\_filesystem.FakeFilesystem attribute*), [21](#page-24-2)

is\_large\_file() (*pyfakefs.fake\_filesystem.FakeFile method*), [26](#page-29-0)

is\_macos (*pyfakefs.fake\_filesystem.FakeFilesystem attribute*), [21](#page-24-2)

```
is_windows_fs (pyfakefs.fake_filesystem.FakeFilesystem
         attribute), 21
```
## M

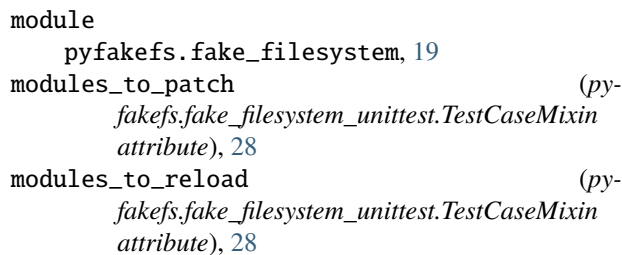

### O

ordered\_dirs (*pyfakefs.fake\_filesystem.FakeDirectory property*), [27](#page-30-1)

### P

Patcher (*class in pyfakefs.fake\_filesystem\_unittest*), [29](#page-32-3) patcher (*pyfakefs.fake\_filesystem.FakeFilesystem attribute*), [21](#page-24-2) path (*pyfakefs.fake\_filesystem.FakeFile property*), [26](#page-29-0) path\_separator (*pyfakefs.fake\_filesystem.FakeFilesystem attribute*), [21](#page-24-2) pause() (*pyfakefs.fake\_filesystem.FakeFilesystem method*), [21](#page-24-2) pause() (*pyfakefs.fake\_filesystem\_unittest.Patcher method*), [29](#page-32-3) pause() (*pyfakefs.fake\_filesystem\_unittest.TestCaseMixin method*), [28](#page-31-2) pyfakefs.fake\_filesystem module, [19](#page-22-2)

## R

remove\_entry() (*pyfakefs.fake\_filesystem.FakeDirectory method*), [27](#page-30-1) resume() (*pyfakefs.fake\_filesystem.FakeFilesystem method*), [21](#page-24-2) resume() (*pyfakefs.fake\_filesystem\_unittest.Patcher method*), [29](#page-32-3) resume() (*pyfakefs.fake\_filesystem\_unittest.TestCaseMixin method*), [29](#page-32-3)

root (*pyfakefs.fake\_filesystem.FakeFilesystem attribute*), [21](#page-24-2)

## S

set\_contents() (*pyfakefs.fake\_filesystem.FakeFile method*), [26](#page-29-0) set\_disk\_usage() (*pyfakefs.fake\_filesystem.FakeFilesystem method*), [22](#page-25-0) set\_gid() (*in module pyfakefs.fake\_filesystem*), [20](#page-23-0) set\_uid() (*in module pyfakefs.fake\_filesystem*), [20](#page-23-0) setUp() (*pyfakefs.fake\_filesystem\_unittest.Patcher method*), [29](#page-32-3) setUpPyfakefs() (*pyfakefs.fake\_filesystem\_unittest.TestCaseMixin method*), [28](#page-31-2) size (*pyfakefs.fake\_filesystem.FakeDirectory property*),  $27$ size (*pyfakefs.fake\_filesystem.FakeFile property*), [27](#page-30-1)

## T

tearDown() (*pyfakefs.fake\_filesystem\_unittest.Patcher method*), [29](#page-32-3) TestCase (*class in pyfakefs.fake\_filesystem\_unittest*), [29](#page-32-3)

TestCaseMixin (*class in pyfakefs.fake\_filesystem\_unittest*), [28](#page-31-2)

### $\cup$

umask (*pyfakefs.fake\_filesystem.FakeFilesystem attribute*), [21](#page-24-2)